# Budgeting from a Local School Accounting Perspective

AASBO

November 2018Lois Stephenson Homewood City Schools

### **Overview**

- **Review Current and Prior Year** Budgets
- **Research Variances**
- **Meet/Review with Key Players**
- **Principal's Review/Input**
- $\blacktriangleright$  Entry
- **Review, Review, Review**

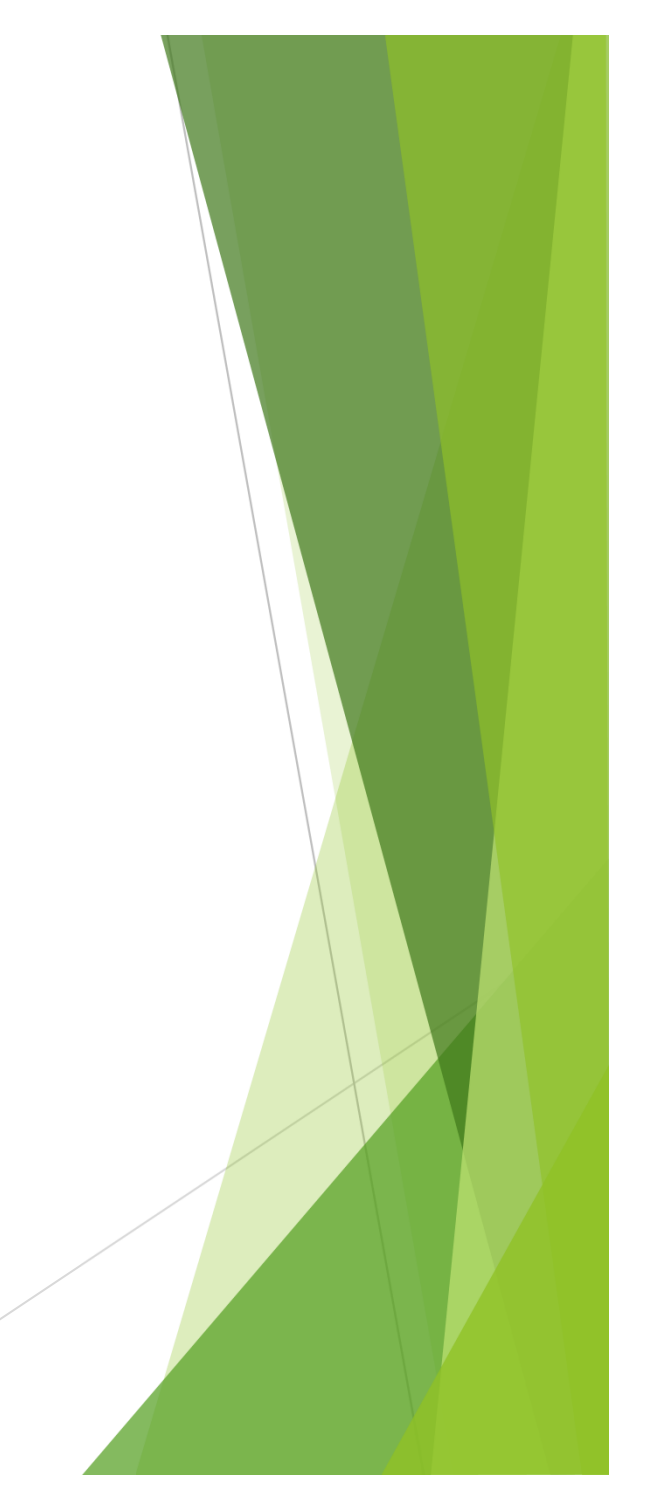

### A Budget is a Budget

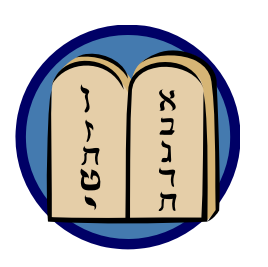

When working on Next Year Budget remember: This is not etched in stone.("Budget Amendment")

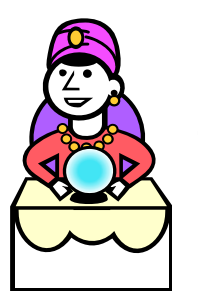

**You are not a fortune teller.**  This is your "best guess estimate" based on the information you have at this point in time.

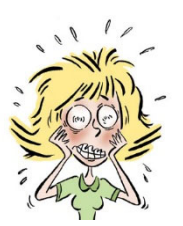

Don't stress out.

### What is your budget submission schedule?

**LSA Monthly Calendar for** Financial Package Submission, Budget Submissions and **Bookkeeper Meetings** For 2012/2013 Fiscal Year

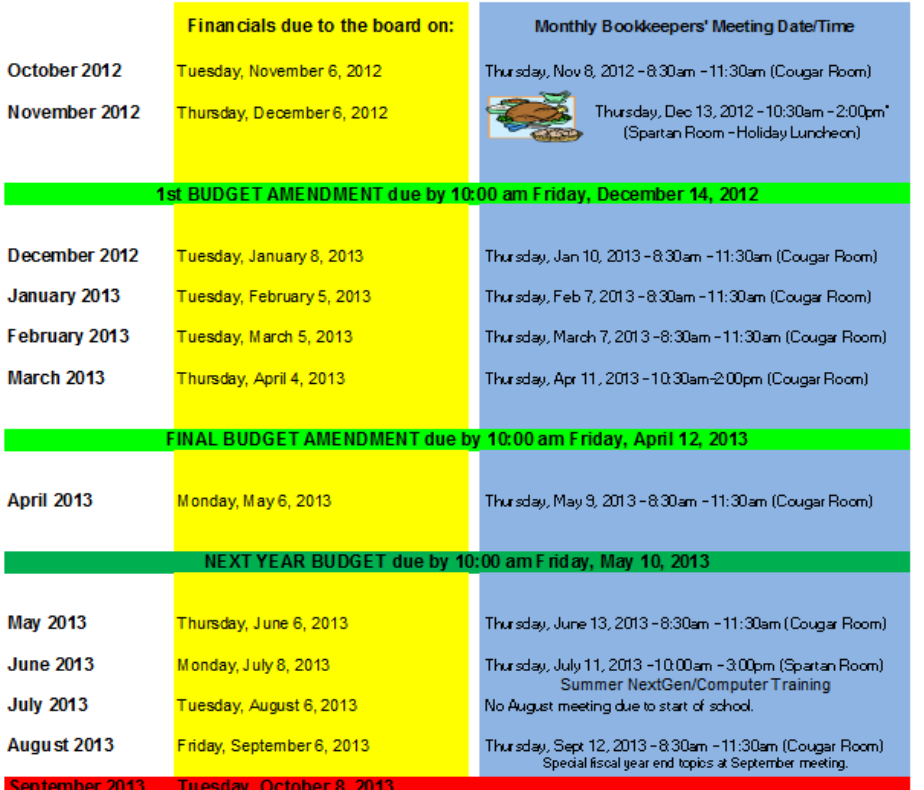

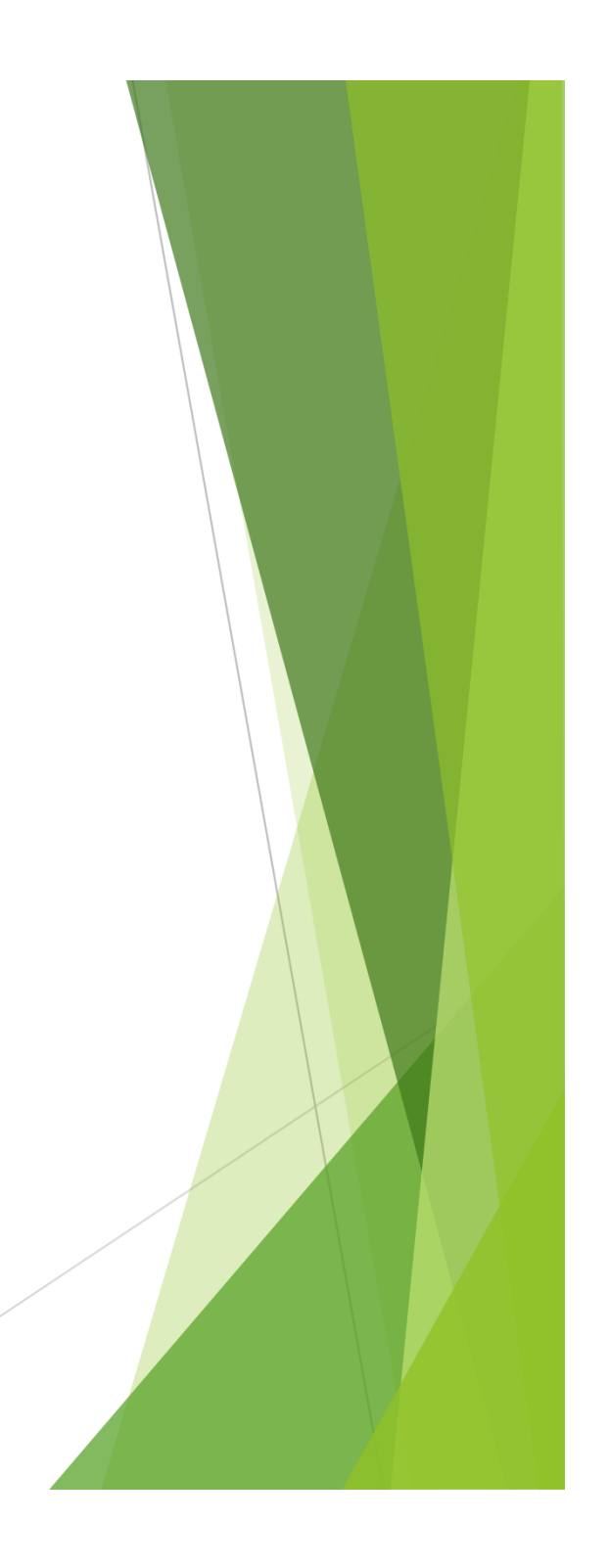

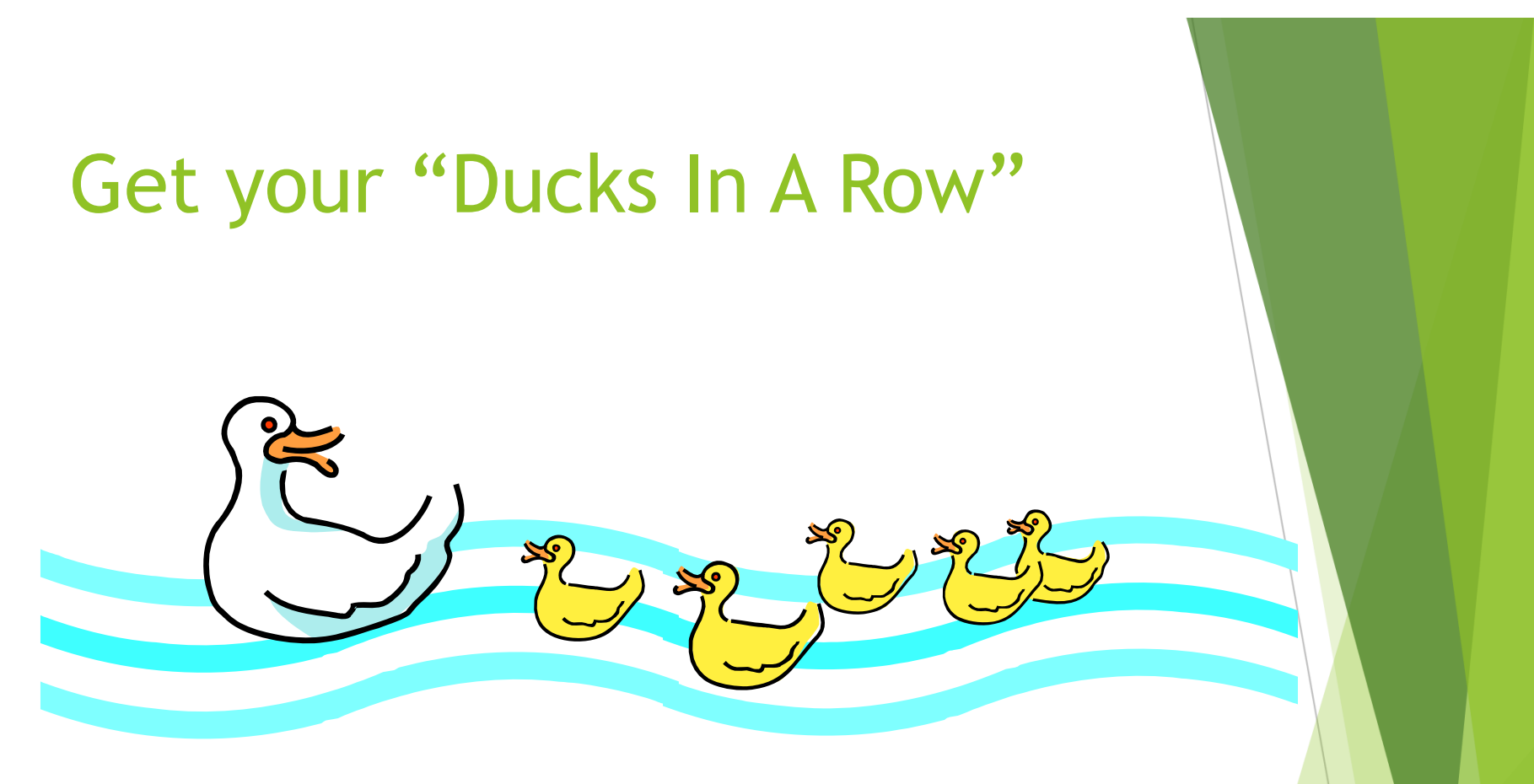

You have to know where you've been before you can think about where you're going.

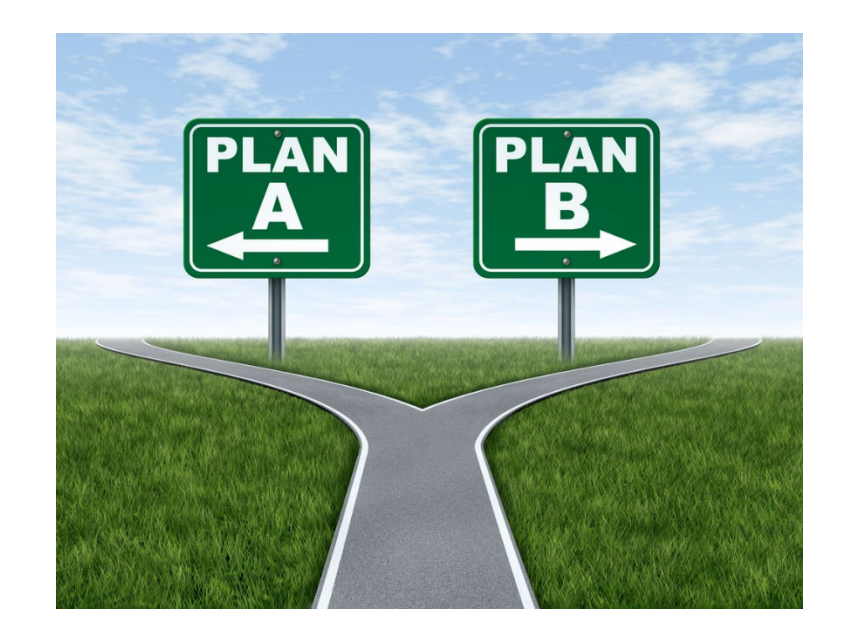

- $\blacktriangleright$  You have a choice at this point as to how you want to proceed when beginning your prep work.
- $\blacktriangleright$ #A - Detail Budget Variance Report
- ▶ #B Next Year Budget Worksheet

### Detail Budget Variance Report

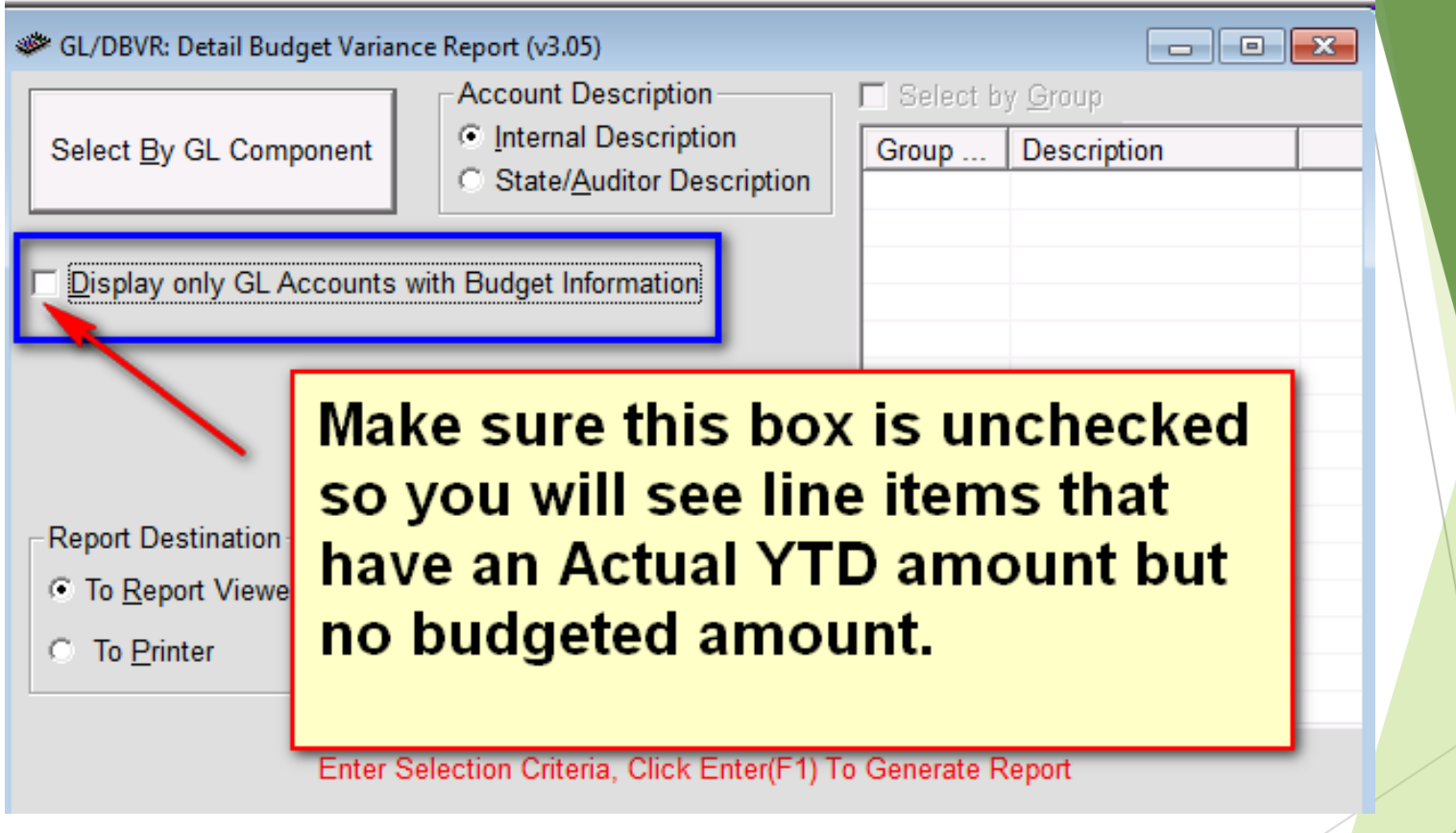

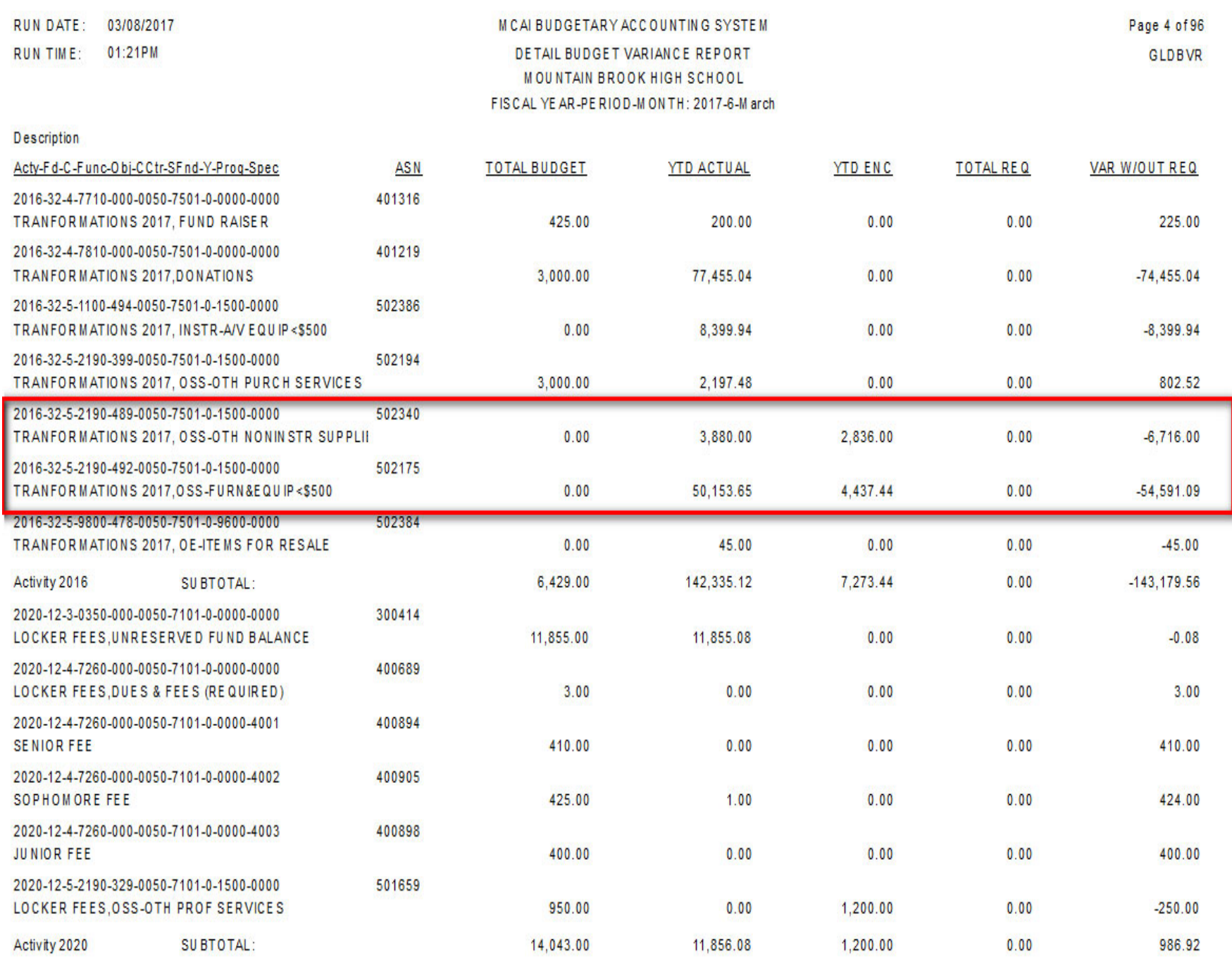

### Print a next year budget worksheet

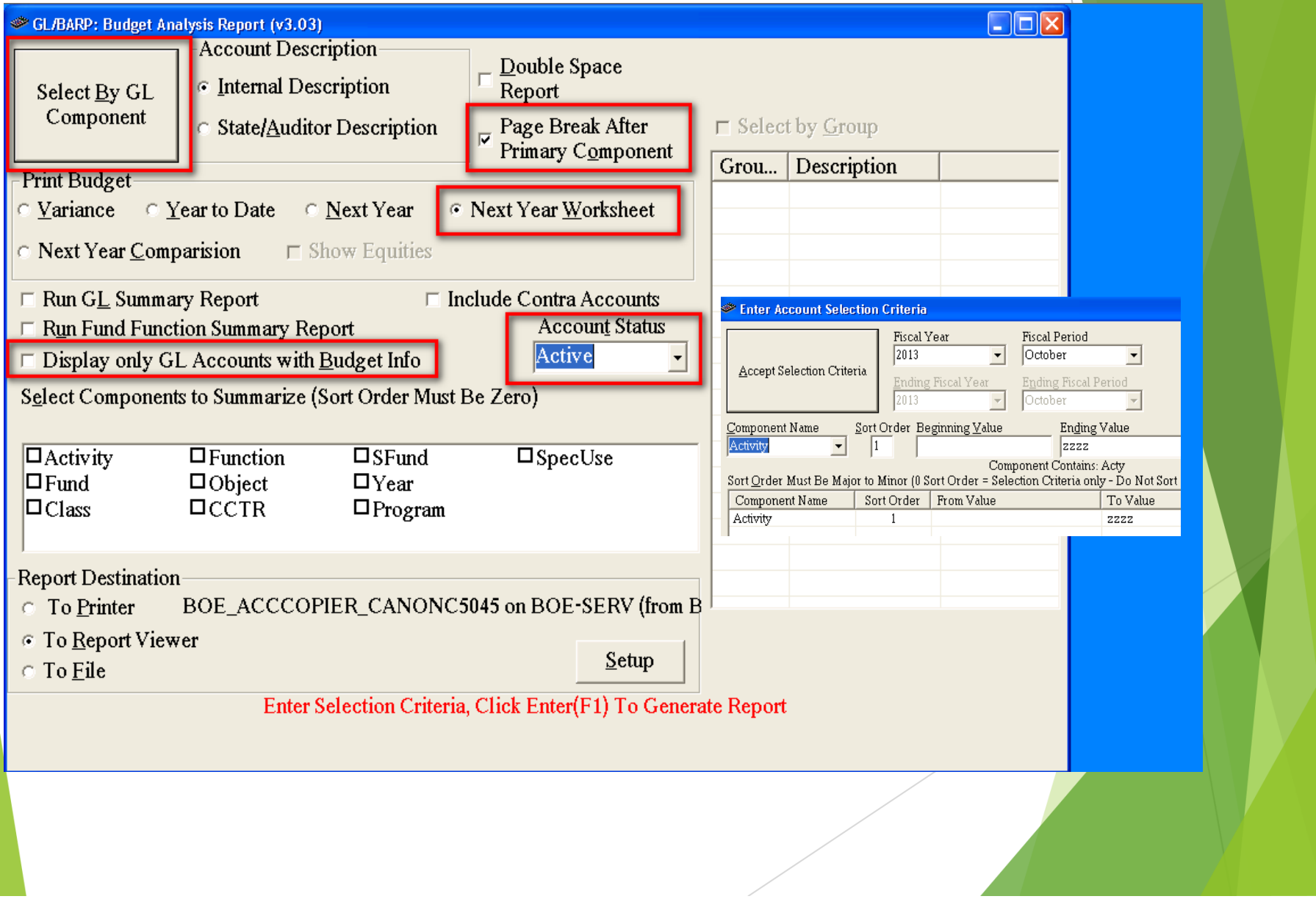

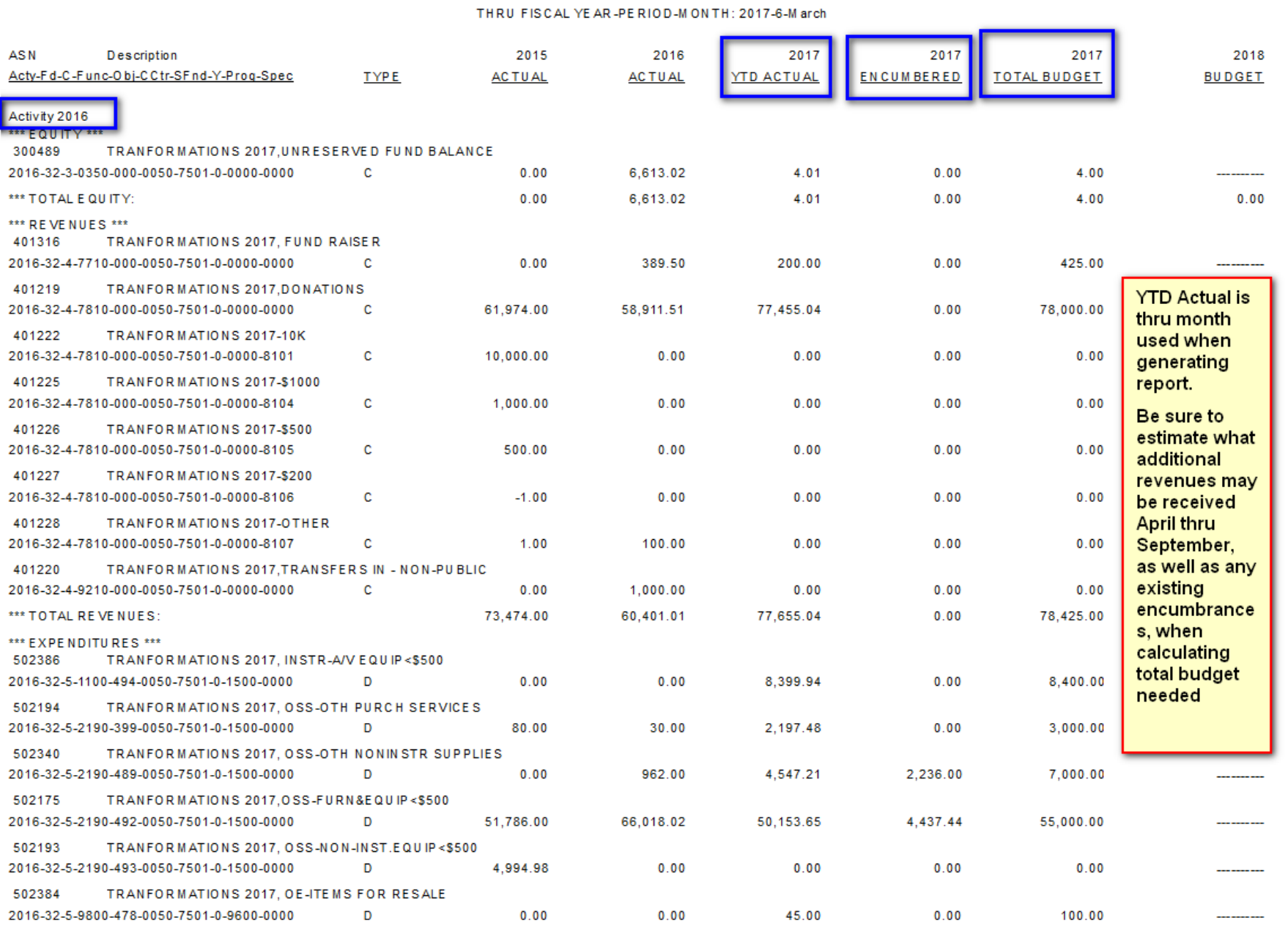

### MOUNTAIN BROOK HIGH SCHOOL

## Review Current and Prior Year Actuals

### Research Variances

#### $\blacktriangleright$ Current Year

- **Review variances keeping in** mind expenditures for remaining months of the fiscal year.
- **Research large variances.**

 $\blacktriangleright$ Prior Year

- Review differences between prior year and current year.
- $\blacktriangleright$  Are there expenditures that may be cyclical that were not budgeted in the current fiscal year?

RUN DATE: 10/11/2012 RUNTIME: 04:21PM

#### MICAL BUDGETARY ACCOUNTING SYSTEM. NEXT YEAR BUDGET WORKSHEET

### Page 3 of 61 GLBARPWORK

THRU FISCAL YEAR-PERIOD-MONTH: 2013-1-October

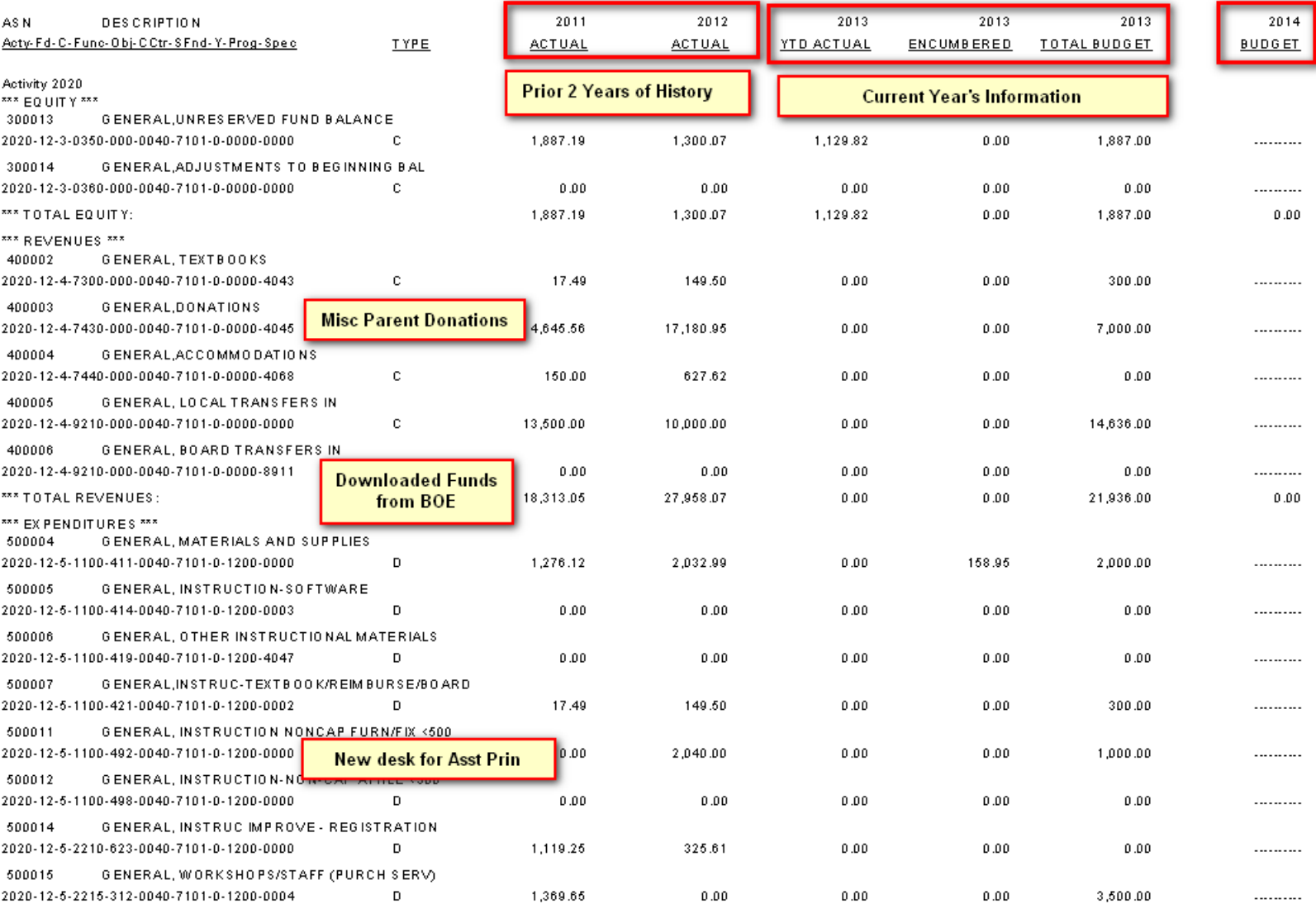

### Meet/Review with Key Players

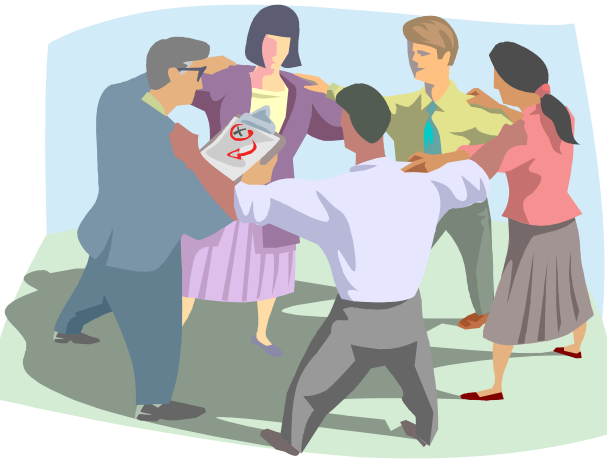

- $\blacktriangleright$  Teachers/Field Trips/Club Sponsors/Fund Raisers – what are the anticipated plans for the new budget year?
- $\blacktriangleright$  Athletics – Are there big changes in playing schedules? More home games? Less home games?
- $\blacktriangleright$ Professional Development
- $\blacktriangleright$ Major equipment/furniture replacement plans on the horizon?
- $\blacktriangleright$ Will there be new activity accounts?
- $\blacktriangleright$  Any other budget items that are specific to your unique situation. Copier on it's last leg? (could mean higher monthly payments)
- $\blacktriangleright$ Principal promised new furniture to someone?

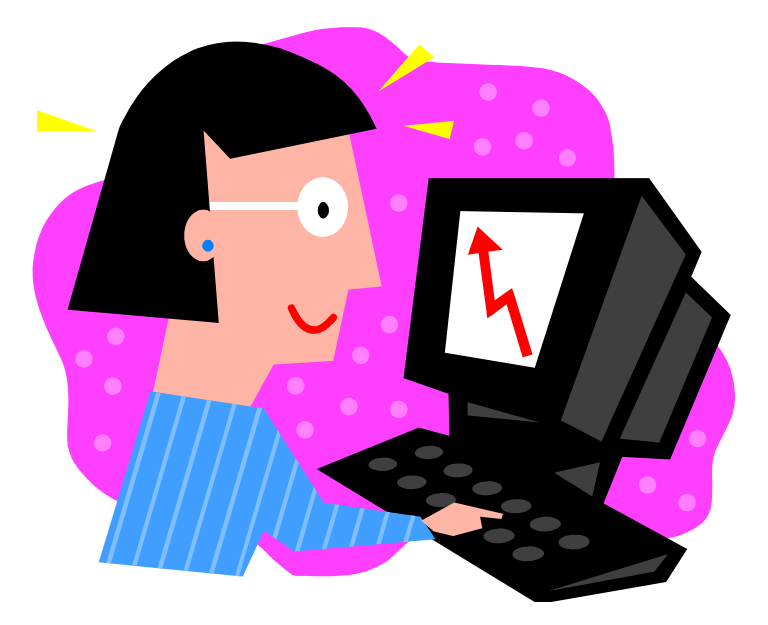

# Ready to Input

### New Year Budget Has To Be "Initialized"

 $\blacktriangleright$  Initializing the new year budget may be done by your Central Office.

 $\blacktriangleright$  There are multiple options in this process, so if you are doing this step, please be careful. Get help if you are not 100% confident on this step.

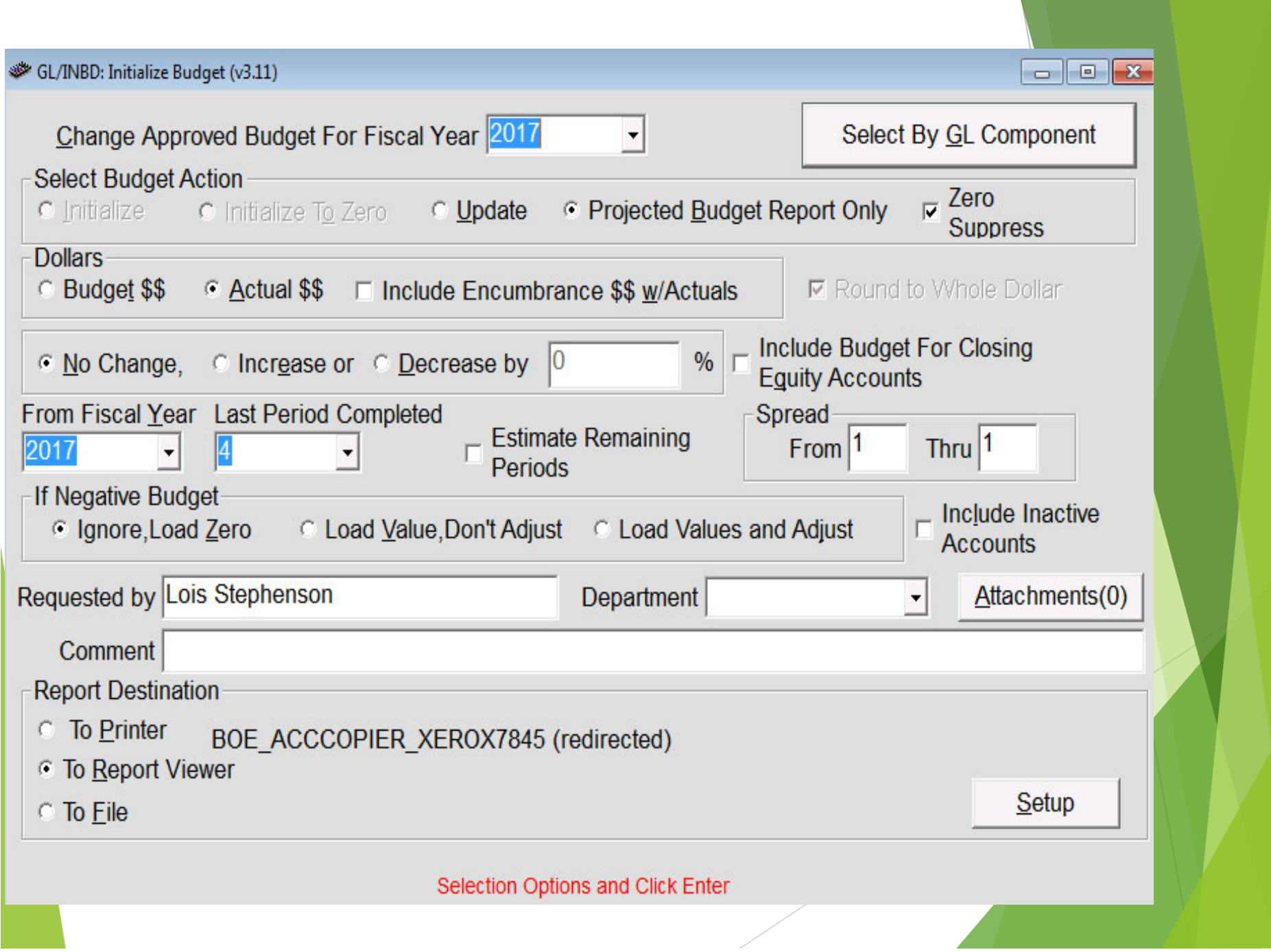

### First Step - Lock the door!

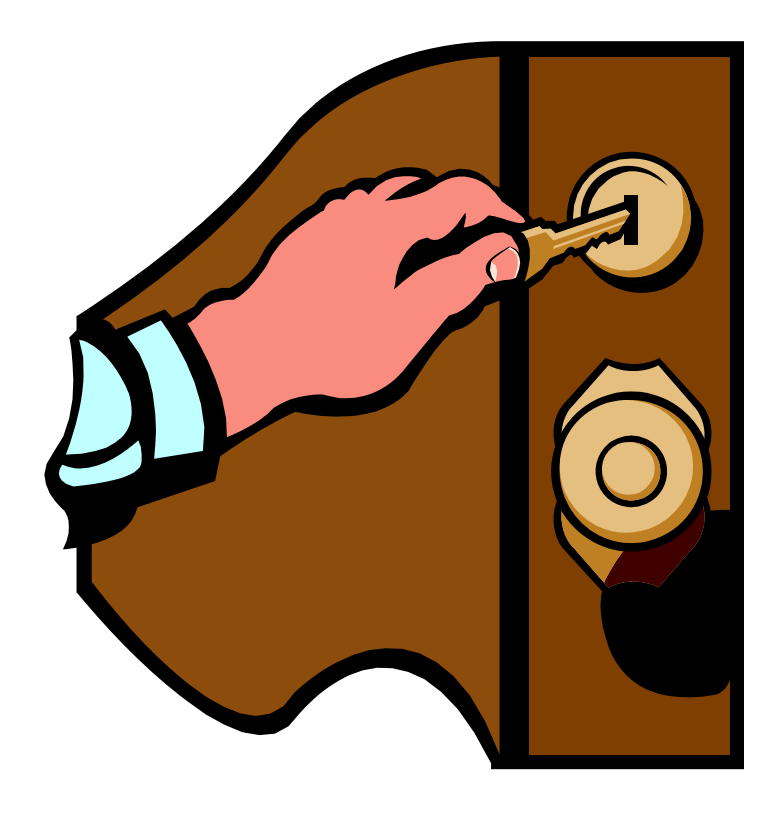

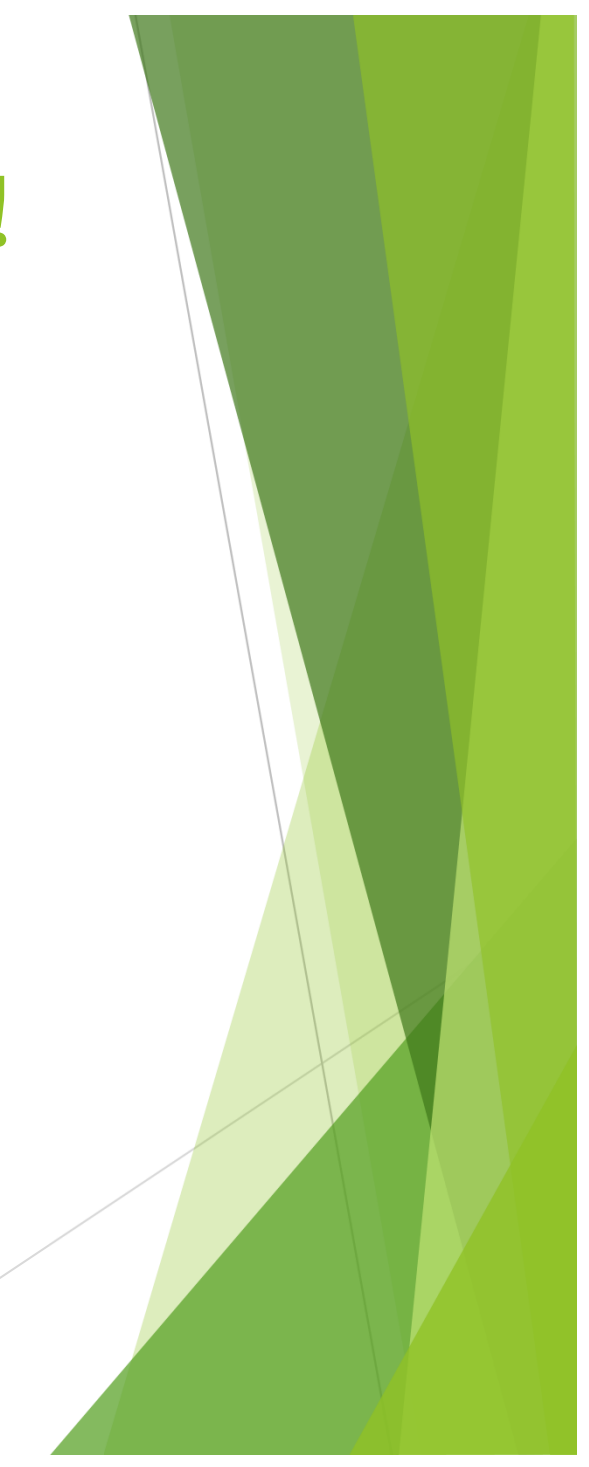

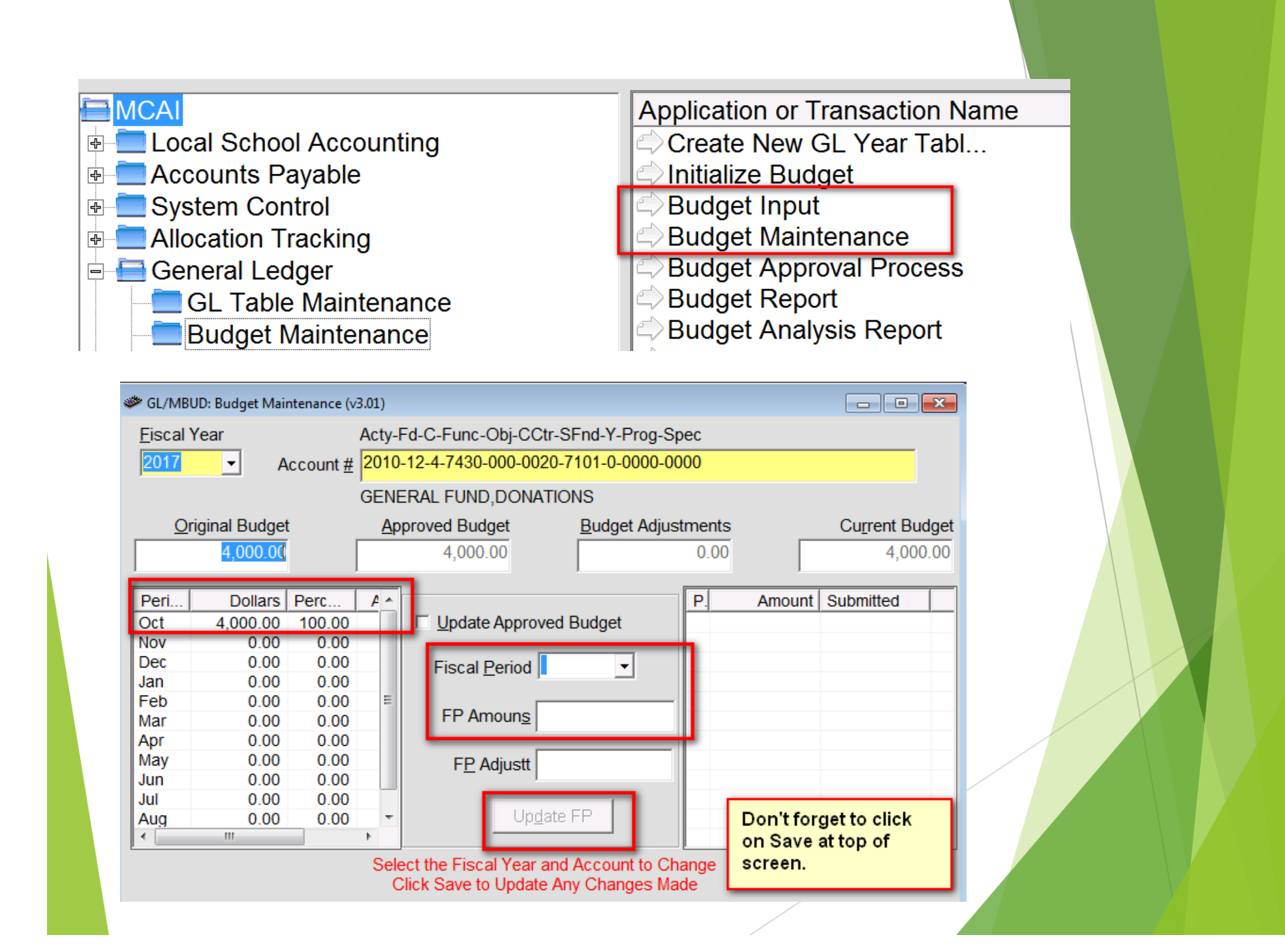

## Report auto generated when inputting changes

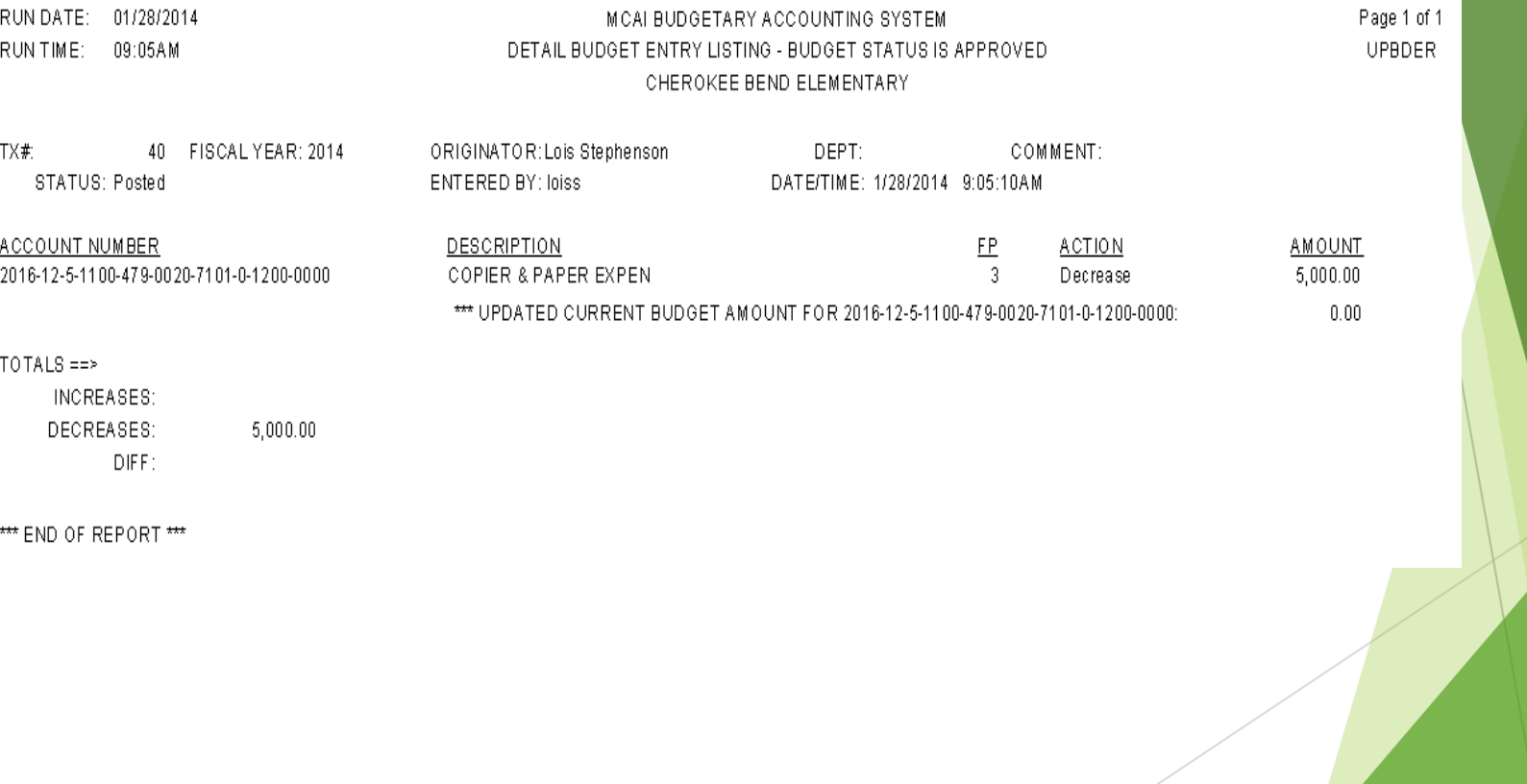

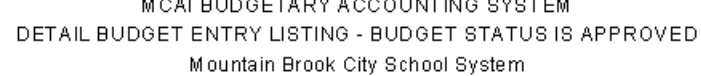

80 FISCAL YEAR: 2014 ORIGINATOR: Lois Stephenson DEPT: COMMENT: STATUS: Posted ENTERED BY: loiss DATE/TIME: 1/17/2014 11:14:26AM A dText Object UMBER DESCRIPTION FP. **AMOUNT ACTION** 12-3-0350-000-0010-7101-0-0000-0000 UNRESERVED FUND BALANCE 3. Increase 31,779.00 \*\*\* UPDATED CURRENT BUDGET AMOUNT FOR 12-3-0350-000-0010-7101-0-0000-0000: 174,192.00 12-3-0350-000-0020-7101-0-0000-0000 UNRESERVED FUND BALANCE 3 Decrease 23,654.00 \*\*\* UPDATED CURRENT BUDGET AMOUNT FOR 12-3-0350-000-0020-7101-0-0000-0000: 72,914.00 12-3-0350-000-0030-7101-0-0000-0000 UNRESERVED FUND BALANCE 3 Decrease 11,819.00 \*\*\* UPDATED CURRENT BUDGET AMOUNT FOR 12-3-0350-000-0030-7101-0-0000-0000: 31,747.00 UNRESERVED FUND BALANCE 12-3-0350-000-0040-7101-0-0000-0000 3. Increase 26,032.00 \*\*\* UPDATED CURRENT BUDGET AMOUNT FOR 12-3-0350-000-0040-7101-0-0000-0000: 100,785.00 12-3-0350-000-0050-7101-0-0000-0000 UNRESERVED FUND BALANCE 3 Increase 137,294.00 \*\*\* UPDATED CURRENT BUDGET AMOUNT FOR 12-3-0350-000-0050-7101-0-0000-0000: 754,375.00 UNRESERVED FUND BALANCE 12-3-0350-000-0060-7101-0-0000-0000 3 66,424.00 Increase \*\*\* UPDATED CURRENT BUDGET AMOUNT FOR 12-3-0350-000-0060-7101-0-0000-0000: 490,732.00 32-3-0350-000-0010-7501-0-0000-0000 UNRESERVED FUND BALANCE 3 Decrease 550.00 \*\*\* UPDATED CURRENT BUDGET AMOUNT FOR 32-3-0350-000-0010-7501-0-0000-0000: 404.00 32-3-0350-000-0020-7501-0-0000-0000 UNRESERVED FUND BALANCE 21,249.00 3. Decrease \*\*\* UPDATED CURRENT BUDGET AMOUNT FOR 32-3-0350-000-0020-7501-0-0000-0000: 28,166.00 32-3-0350-000-0030-7501-0-0000-0000 UNRESERVED FUND BALANCE 3 29,683.00 Decrease \*\*\* UPDATED CURRENT BUDGET AMOUNT FOR 32-3-0350-000-0030-7501-0-0000-0000: 107,179.00 32-3-0350-000-0040-7501-0-0000-0000 UNRESERVED FUND BALANCE 9,495.00 3. Decrease \*\*\* UPDATED CURRENT BUDGET AMOUNT FOR 32-3-0350-000-0040-7501-0-0000-0000: 36,158.00 32-3-0350-000-0050-7501-0-0000-0000 UNRESERVED FUND BALANCE 3. 34,091.00 Decrease \*\*\* UPDATED CURRENT BUDGET AMOUNT FOR 32-3-0350-000-0050-7501-0-0000-0000: 771,533.00 32-3-0350-000-0060-7501-0-0000-0000 UNRESERVED FUND BALANCE 3 Decrease 83,370.00 \*\*\* UPDATED CURRENT BUDGET AMOUNT FOR 32-3-0350-000-0060-7501-0-0000-0000: 40,175.00

#### $TOTALS \nightharpoonup$

RUN DATE: 01/17/2014

RUNTIME: 11:14AM

TX#:

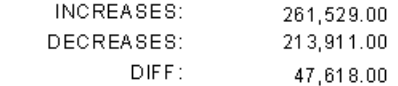

Page **UPE** 

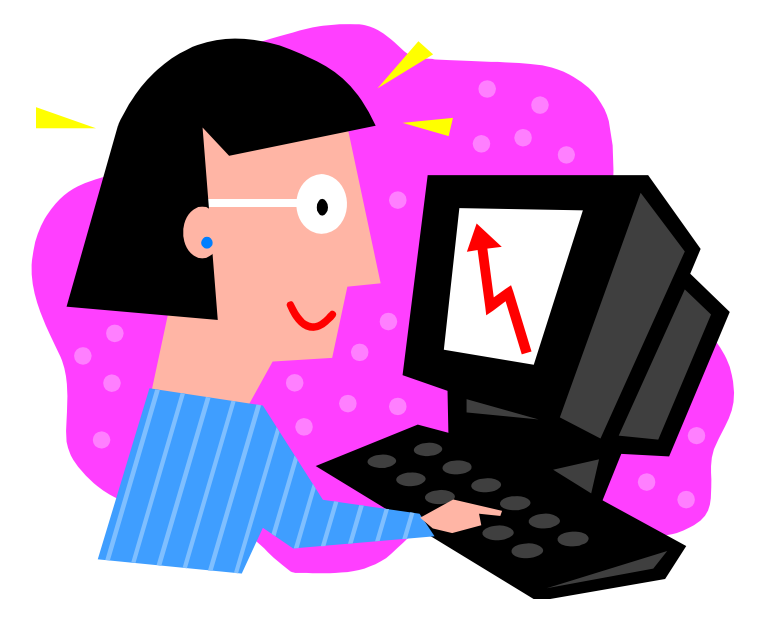

# Checking After Input

### Review, Review, Review

Re-print (or view on the screen) the report you chose to work with.

**Review entries made to** ensure they have been keyed to the correct GL distribution

 $\blacktriangleright$ (does the final product look like you anticipated?)

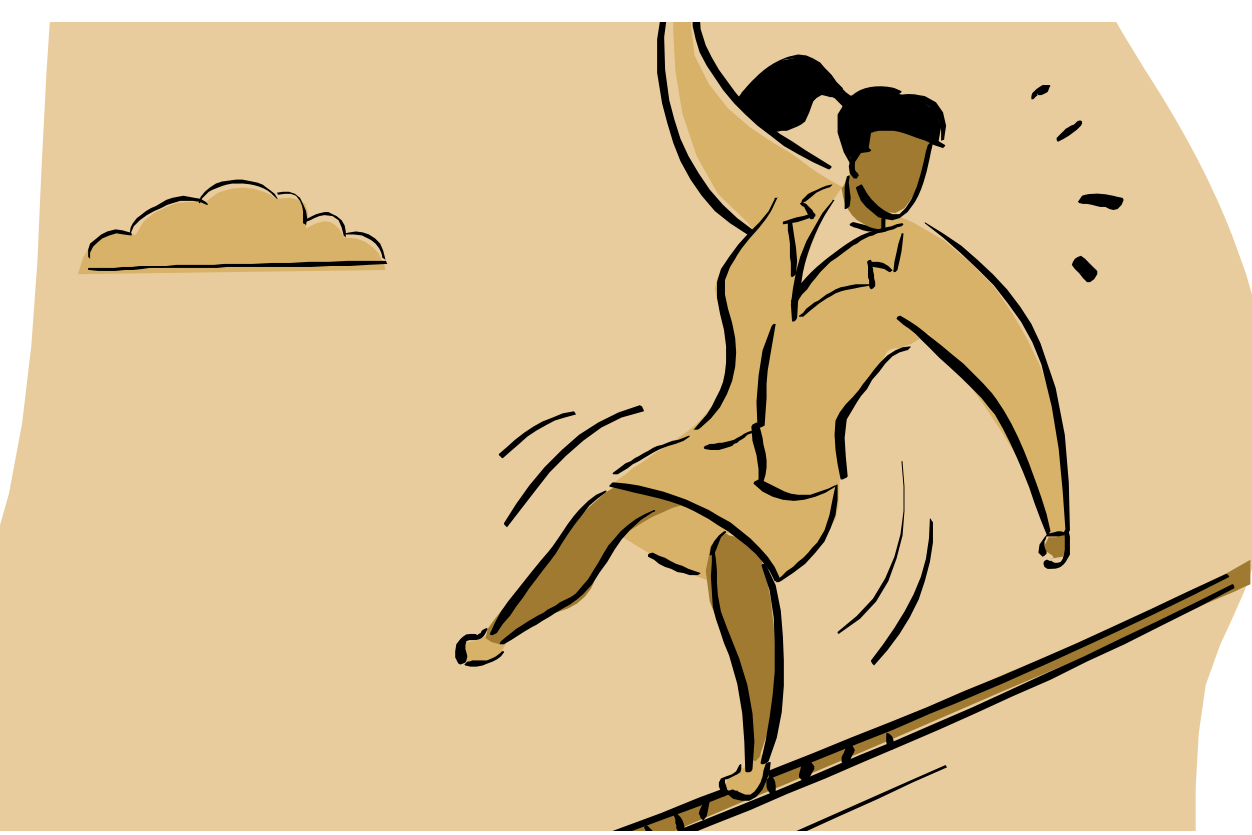

4 Major areas that should be reviewed for "in balance"

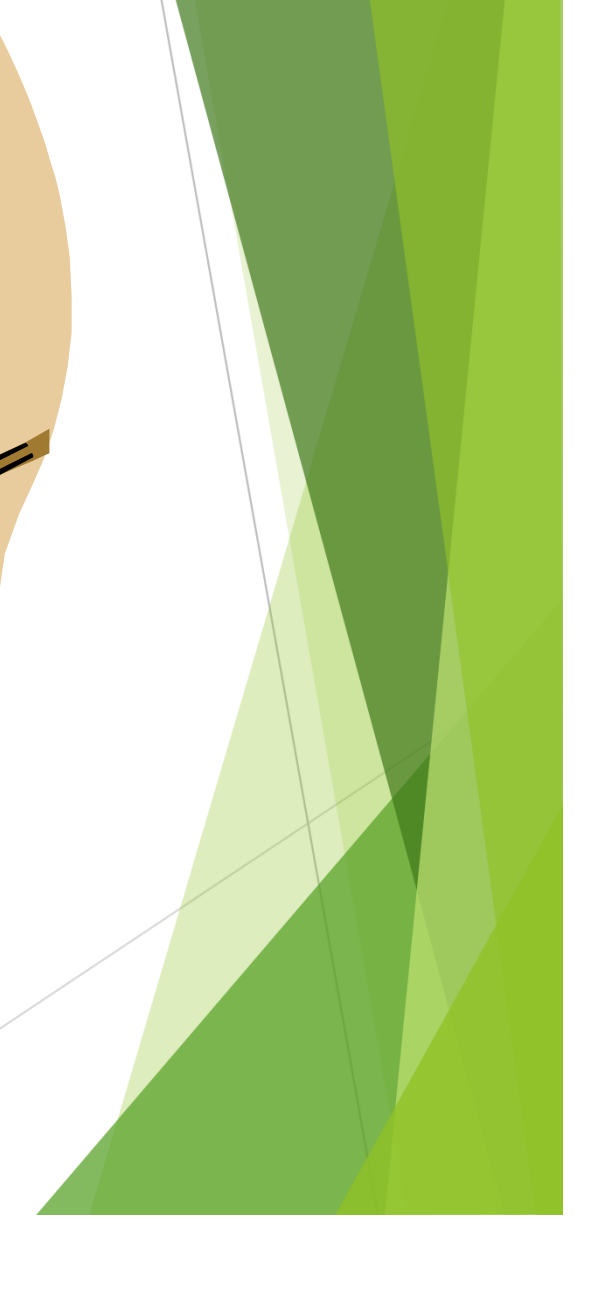

### What to watch for

 $\blacktriangleright$  4 Major Areas Reviewed For "In Balance"

 $\blacktriangleright$ Line Items with Actuals

- 1.Total Overall Budget Amendment
- 2.Individual Activities
- 3.Internal Transfers In/Out
- 4.Accommodations In/Out
- • Should contain a budgeted amount unless under threshold set by Central Office.

- $\blacktriangleright$ Unreserved Fund Balances
- • Budgeted for in amendment, if not included in original budget.
- • Total budgeted for Unreserved Fund Balances must balance with actuals (allowing for rounding).

### Total Overall Budget

### Expenditures less (or equal to) revenues

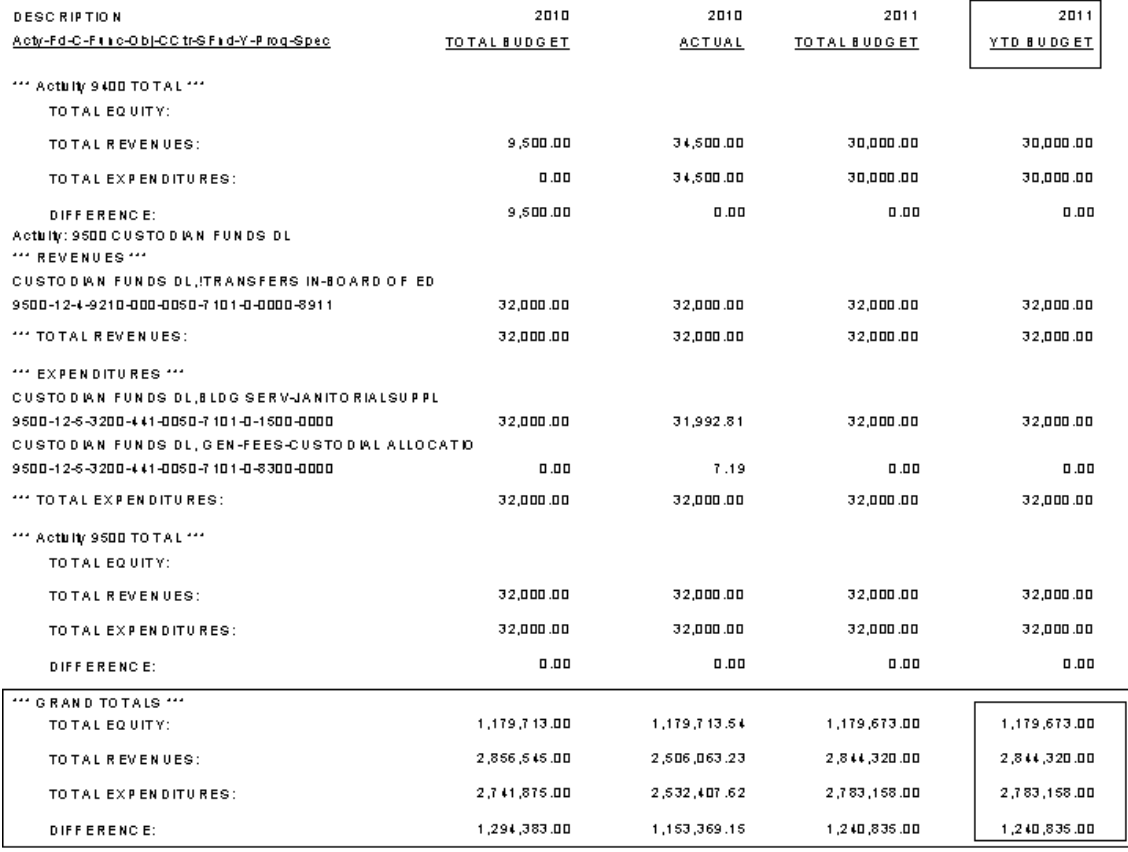

### Individual Activities

### Expenditures less (or equal to) revenues

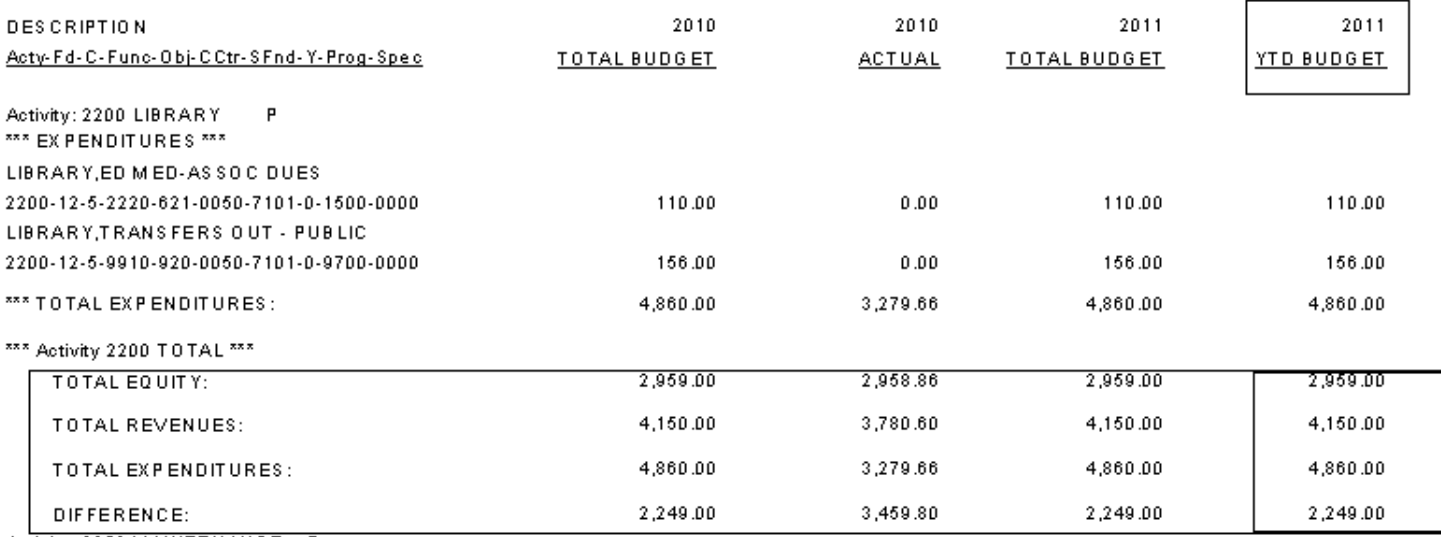

### Internal Transfers In/Out

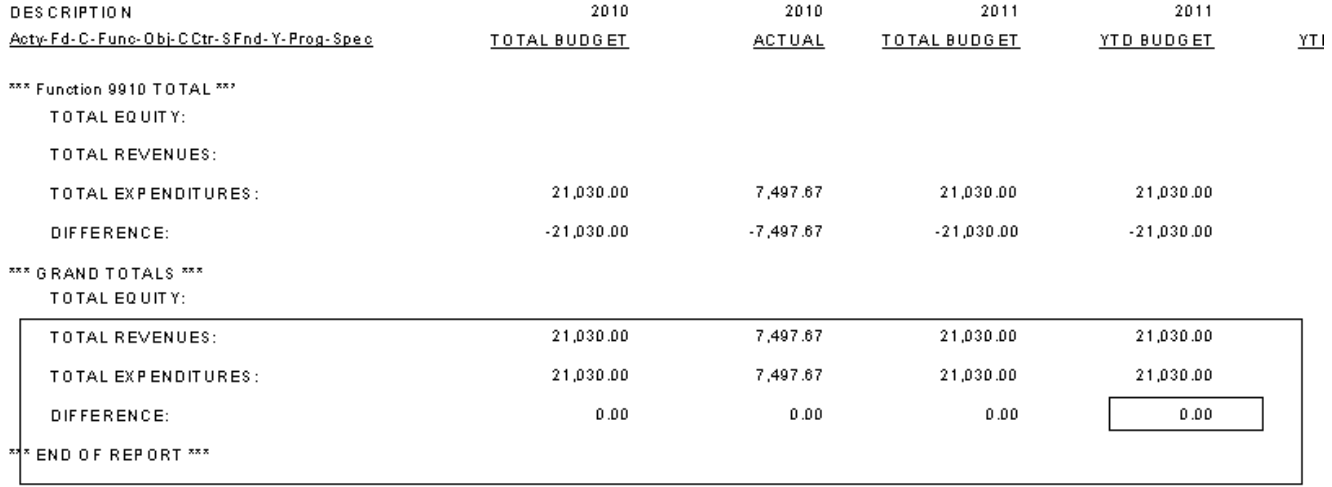

### **Accommodations In/Out**

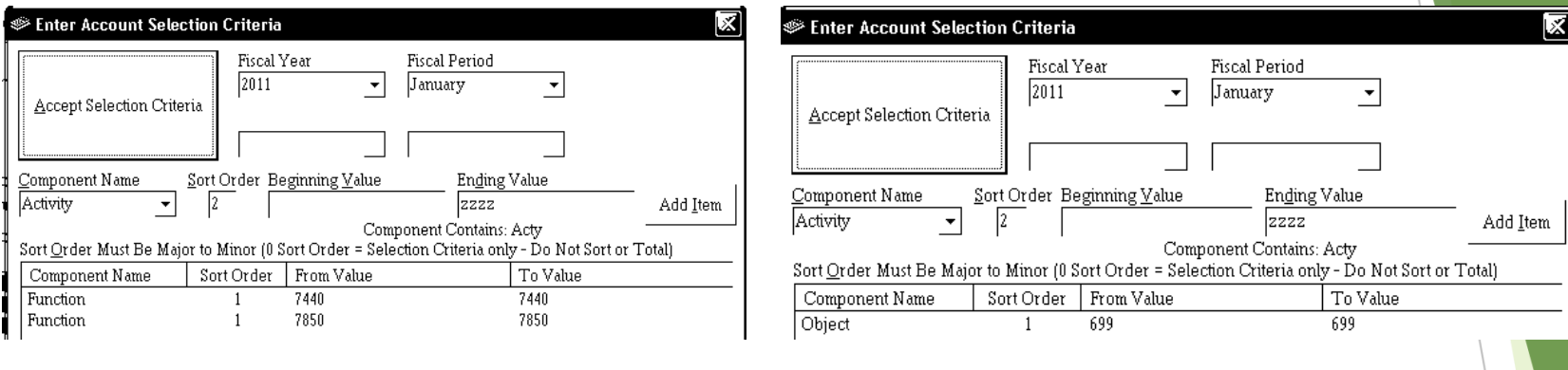

#### \*\*\* GRAND TOTALS \*\*\*

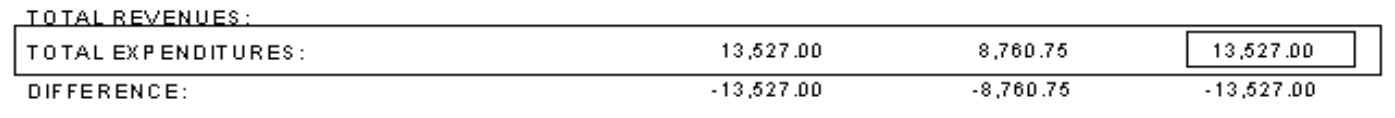

\*\*\* END OF REPORT \*\*\*

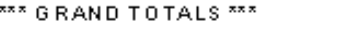

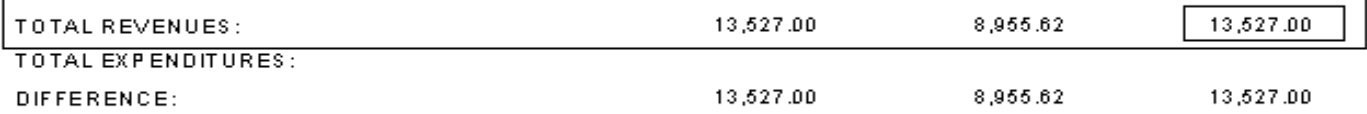

\*\*\* END OF REPORT \*\*\*

# Next Up – Budget Amendments

First Budget Amendment usually due to State Department in January

> Second Budget Amendment usually sent to State Department in early summer.

## Current Year Budget – Approved?

- $\blacktriangleright$  Do not input any budget amendments/changes to the current year budget before that budget has been "approved" in the software.
- $\blacktriangleright$ Usually done by Central Office.
- $\blacktriangleright$  State Department approval of overall budget has to be received before this can be completed.
- "Ask" don't "Assume".

### Suggestions to Ease Budget Amendment Stress

- $\blacktriangleright$  Keep a working copy of Next Year Budget Worksheet (this gives you room to make notes)
- $\blacktriangleright$ Fund Raiser Added – note on worksheet
- $\blacktriangleright$ Field Trip Added/Cancelled – note on worksheet
- $\blacktriangleright$  Unexpected large expenditures – put copies of disbursement with worksheet

Putting notes on working copy will save you valuable time when you get ready to work on the amendment.

Don't have time for this – set up an amendment folder that you can drop notes and/or documentation in for future reference.

### Budget Amendments

 $\blacktriangleright$  4 Major Areas Reviewed For "In Balance"

 $\blacktriangleright$ Line Items with Actuals

- 1.Total Overall Budget Amendment
- 2.Individual Activities
- 3.Internal Transfers In/Out
- 4.Accommodations In/Out
- • Should contain a budgeted amount unless under threshold set by Central Office.

- $\blacktriangleright$ Unreserved Fund Balances
- • Budgeted for in amendment, if not included in original budget.
- • Total budgeted for Unreserved Fund Balances must balance with actuals (allowing for rounding).

## Questions

Lois Stephenson

lostephenson@homewood.k12.al.us